Министерство образования и науки Российской Федерации Федеральное государственное бюджетное образовательное учреждение высшего образования «Кубанский государственный университет»

**УТВЕРЖДАЮ** Проректор по учебной работе, качеству образования - первый проректор there Иванов А.Г. поднись 2016 г.

# РАБОЧАЯ ПРОГРАММА ДИСЦИПЛИНЫ

# Б1.В.ДВ.6 Геоинформационное программное обеспечение

индекс и наименование дисциплины в соответствии с учебным планом

Направление подготовки/специальность - 05.03.03 - Картография и геоинформатика

код и наименование направления подготовки/специальности

Направленность (профиль) – геоинформатика, картография (прикладной бакалавриат)

наименование направленности (профиля)

Форма обучения - очная

(очная, очно-заочная, заочная)

«Геоинформационное программное Б1.В.ДВ.6 дисциплины программа Рабочая Федеральным государственным соответствии  $\mathbf c$ составлена  $\bf{B}$ обеспечение» образовательным стандартом высшего образования по направлению подготовки (профиль) 05.03.03 - Картография и геоинформатика (прикладной бакалавриат)

код и наименование направления подготовки (профиля)

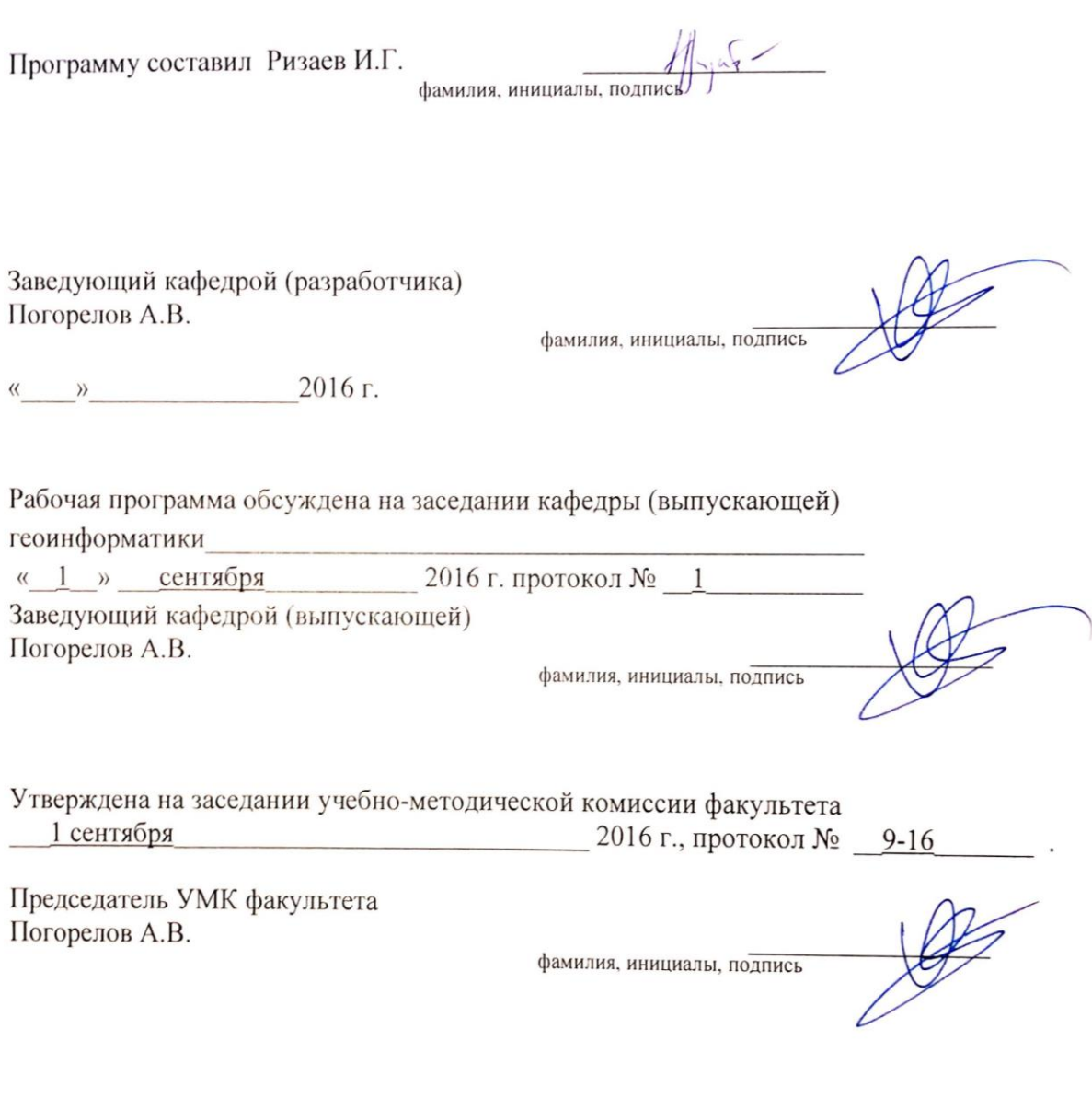

Эксперт(ы): (представители работодателей и/или академических сообществ, не менее 2-х представителей)

Устинов А.Е., зам. директор по картографии ООО «КубГИС»

Миненкова В.В., к.г.н., доцент, зав. кафедрой экономической, социальной и политической географии ФГБОУ ВПО «КубГУ».

# **Содержание**

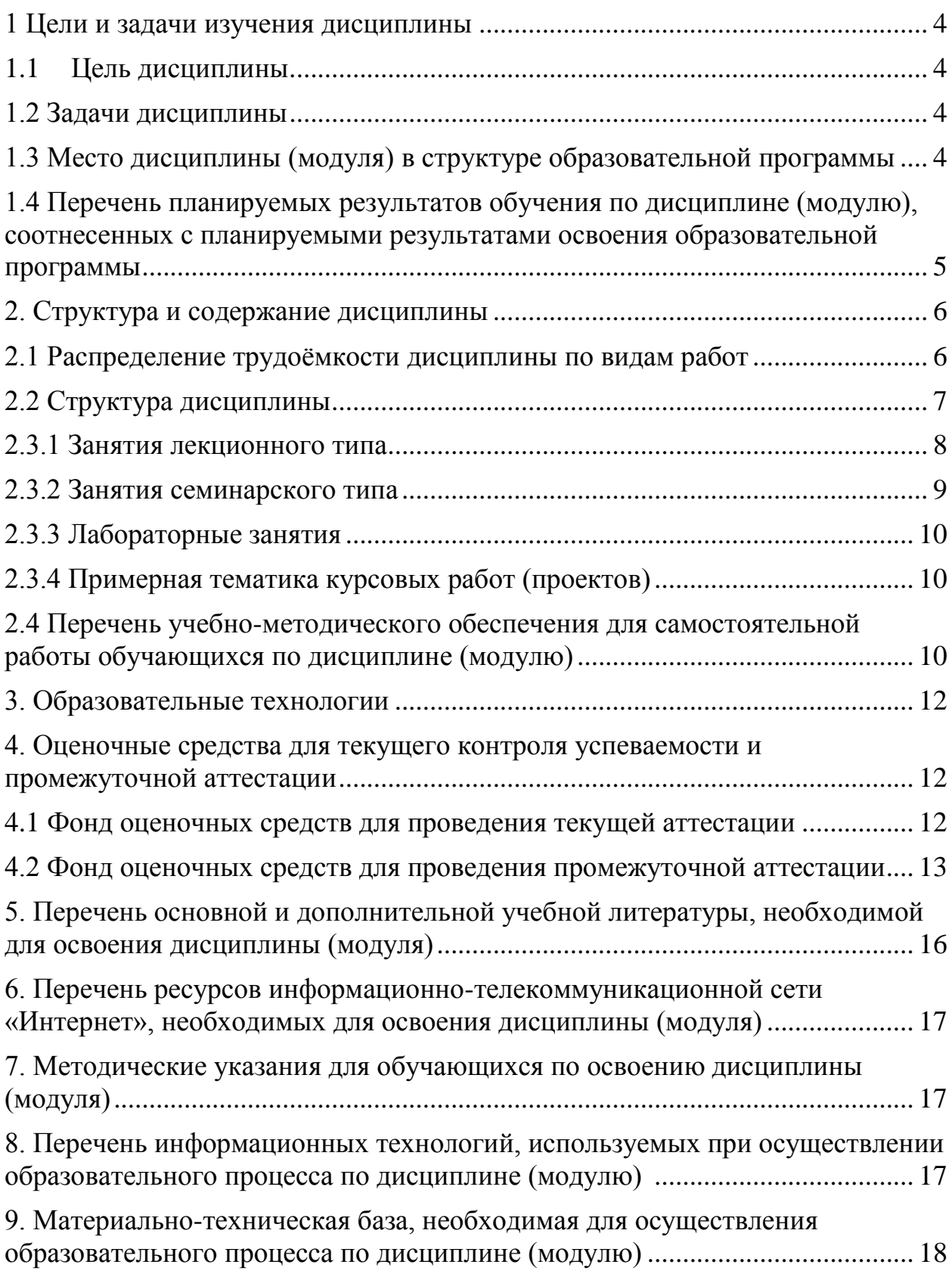

#### 1 Цели и задачи изучения дисциплины

<span id="page-3-1"></span><span id="page-3-0"></span> $1.1$ Цель дисциплины выбор программного обеспечения для выполнения практических занятий.

# <span id="page-3-3"></span><span id="page-3-2"></span>1.2 Залачи лисциплины:

• Логика и идеология ПО не должны противоречить научной метолологии географической картографии, которая зиждется на таких понятиях как генерализация, способы изображения, математическая основа (проекция, масштаб). Функциональные средства ГИС должны и просто реализовывать эти возможности, предоставлять ясно возможность выбора различных вариантов - как традиционных, так и нестандартных.

• Логика и концепция ПО должны полностью реализовывать научную методологию геоинформатики, которая включает методы построения баз пространственных данных, модели данных (растровые, векторные), методы интеграции разнородных данных, их анализа и визуализации.

• Полный цикл выполнения работ: сбор и интеграция данных, построение БД, пространственный анализ и экспорт данных, их картографическая визуализация и публикация (на бумаге, в электронном виде, в сети интернет) должен обеспечиваться одним программным продуктом (в идеале — одним приложением). Первоочередная задача практических занятий по геоинформатике — научить студентов решать географические задачи с помощью ГИС, а не скрещивать несколько приложений, экспортируя данные из одного в другое. Конечно, производственные реалии часто таковы, что приходится заниматься интеграцией данных самого разного происхождения и качества, которыми можно оперировать только в «родных» приложениях - тех, в которых они были созданы. Однако подобные задачи могут быть предметом особого курса или раздела по интеграции данных. Вклинивать низкоуровневые проблемы технического характера в общие курсы для географов, направленные на развитие геоинформационного мышления, неуместно.

• Наличие программных средств для работы в поле и с серверными ГИС (распределенными базами данных, картографическими сервисами) для того, чтобы можно было продемонстрировать возможности ГИС при удаленной работе.

• Возможность применять полученные знания на практике: необходимо, чтобы опыт работы в выбранном ГИС-пакете позволял решать актуальные научные и производственные задачи, котировался при приеме на работу.

• Возможность получить квалифицированную техническую поллержку разными способами: от разработчика (дистрибьютора) ПО. на форумах, в личной беседе. Желательно, чтобы круг пользователей выбранного ГИС-пакета был достаточно широк. Это позволит студентам говорить одном языке  $\boldsymbol{\mathsf{M}}$ выпускникам Ha  $\mathbf{c}$ множеством квалифицированных специалистов по всему миру, обмениваться с ними **ОПЫТОМ** 

• Наличие локализации и документации на русском языке.

 $\bullet$   $\Gamma$ *HC*-пакет быть лолжен современным. соответствовать актуальному технологическому уровню разработки программного обеспечения.

• Бесплатность или невысокая стоимость для образовательных учреждений.

# 1.3 Место дисциплины (модуля) в структуре образовательной программы

Дисциплина «Геоинформационное программное обеспечение» входит в состав дисциплин по выбору профессионального цикла. На момент изучения дисциплины «Геоинформационное программное обеспечение» студенты должны иметь представление о геоинформационной системе и обладать начальными знаниями по дисциплине «Геоинформатика».

#### <span id="page-4-0"></span>1.4 Перечень планируемых результатов обучения по дисциплине (модулю), соотнесенных с планируемыми результатами освоения образовательной программы

Изучение учебной дисциплины «Геоинформационное программное обеспечение» направлено на формирование у обучающихся следующих профессиональных компетенций

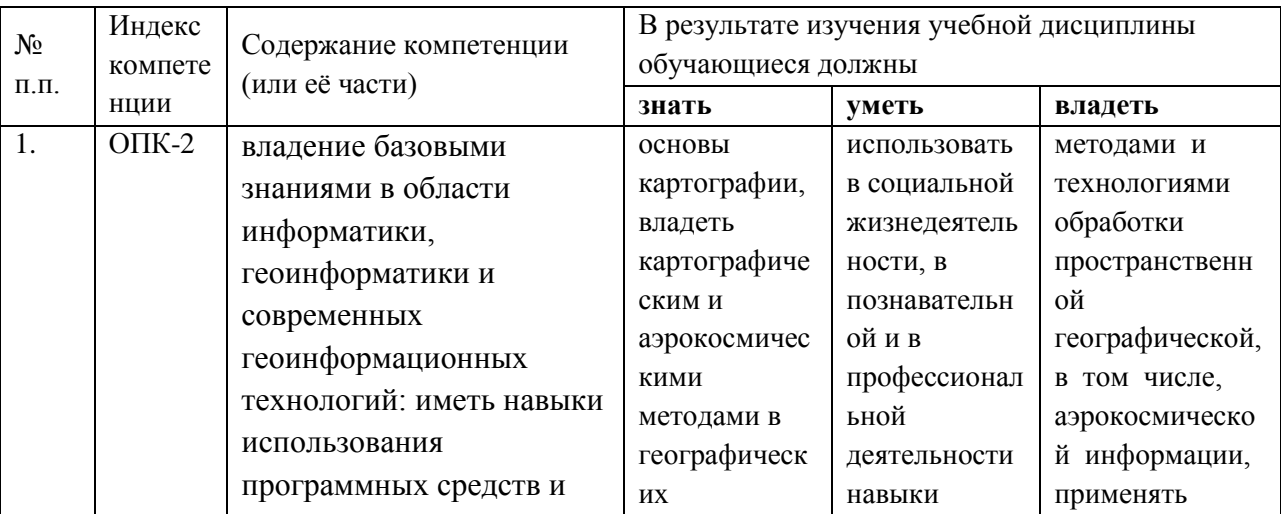

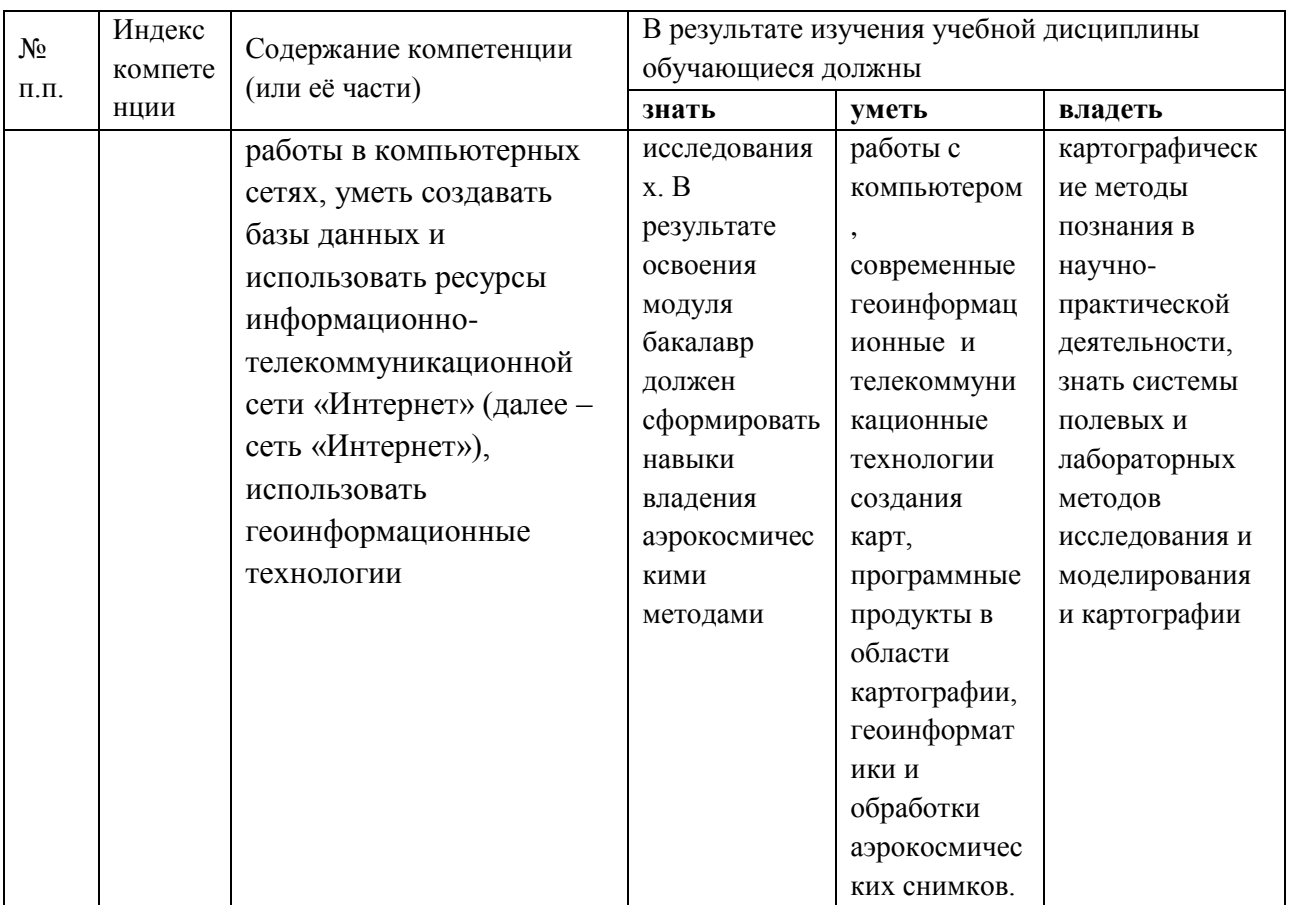

# **2. Структура и содержание дисциплины**

## **2.1 Распределение трудоёмкости дисциплины по видам работ**

<span id="page-5-1"></span><span id="page-5-0"></span>3 зачетных единицы (108 часов, из них – 68 часов аудиторной нагрузки: лекционных 16 ч., практических 52 ч.; контролируемая самостоятельная работа – 0 ч.; 40 часа самостоятельной работы).

Общая трудоёмкость дисциплины составляет 3 зач.ед. (108 часов), их распределение по видам работ представлено в таблице 1 *(для студентов ОФО).*

| Вид учебной работы                                                                                                    | Всего<br>часов | $6$ семестр    | 7 семестр |
|----------------------------------------------------------------------------------------------------|----------------|----------------|-----------|
| Аудиторные занятия (всего)                                                                                                    | 68             | 32             | 36        |
| В том числе:                                                                                                    |                |                |           |
| Занятия лекционного типа                                                                                                    | 16             | 10             | 0         |
| Занятия семинарского типа (семинары,<br>практические занятия, практикумы, лабораторные<br>работы, коллоквиумы и иные аналогичные<br>занятия) | 52             | 22             | 36        |
| Самостоятельная работа (всего)                                                                                                    | 40             | $\overline{4}$ | 36        |
| В том числе:                                                                                                    |                |                |           |

Таблица 1 – Распределение трудоемкости дисциплины по видам работ

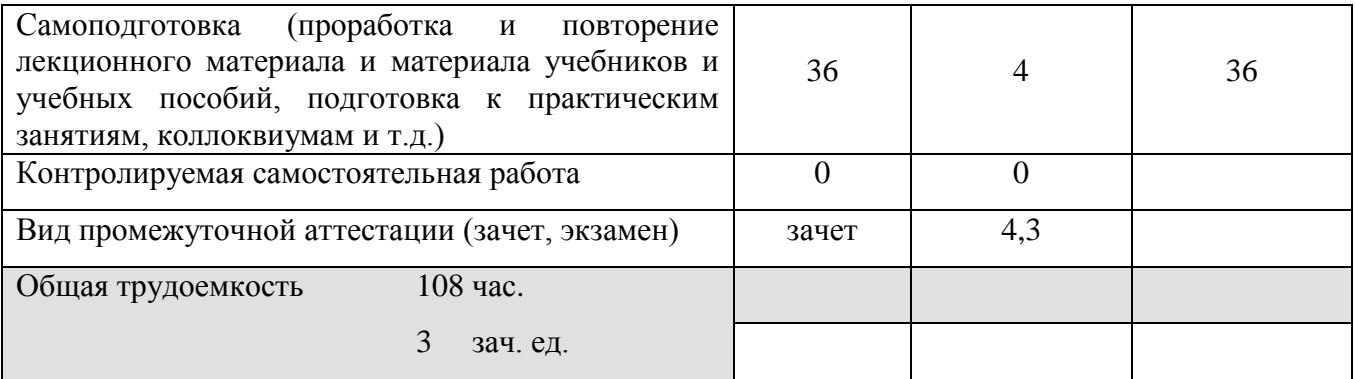

# **2.2 Структура дисциплины:**

<span id="page-6-0"></span>Распределение видов учебной работы и их трудоемкости по разделам дисциплины.

Разделы дисциплины, изучаемые в 6,7 семестре *(для студентов ОФО)*

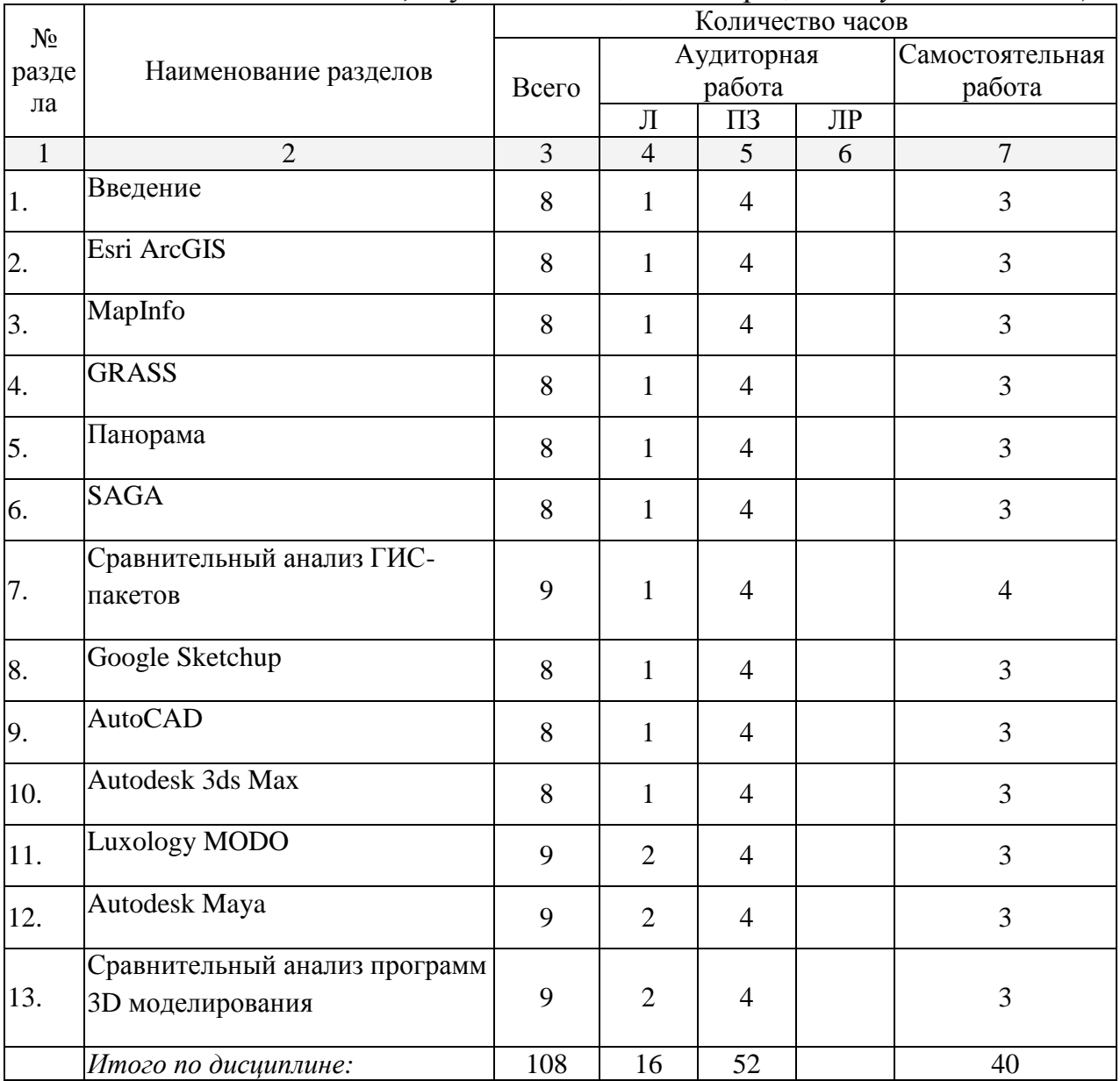

# **2.3 Содержание разделов дисциплины:**

<span id="page-7-0"></span>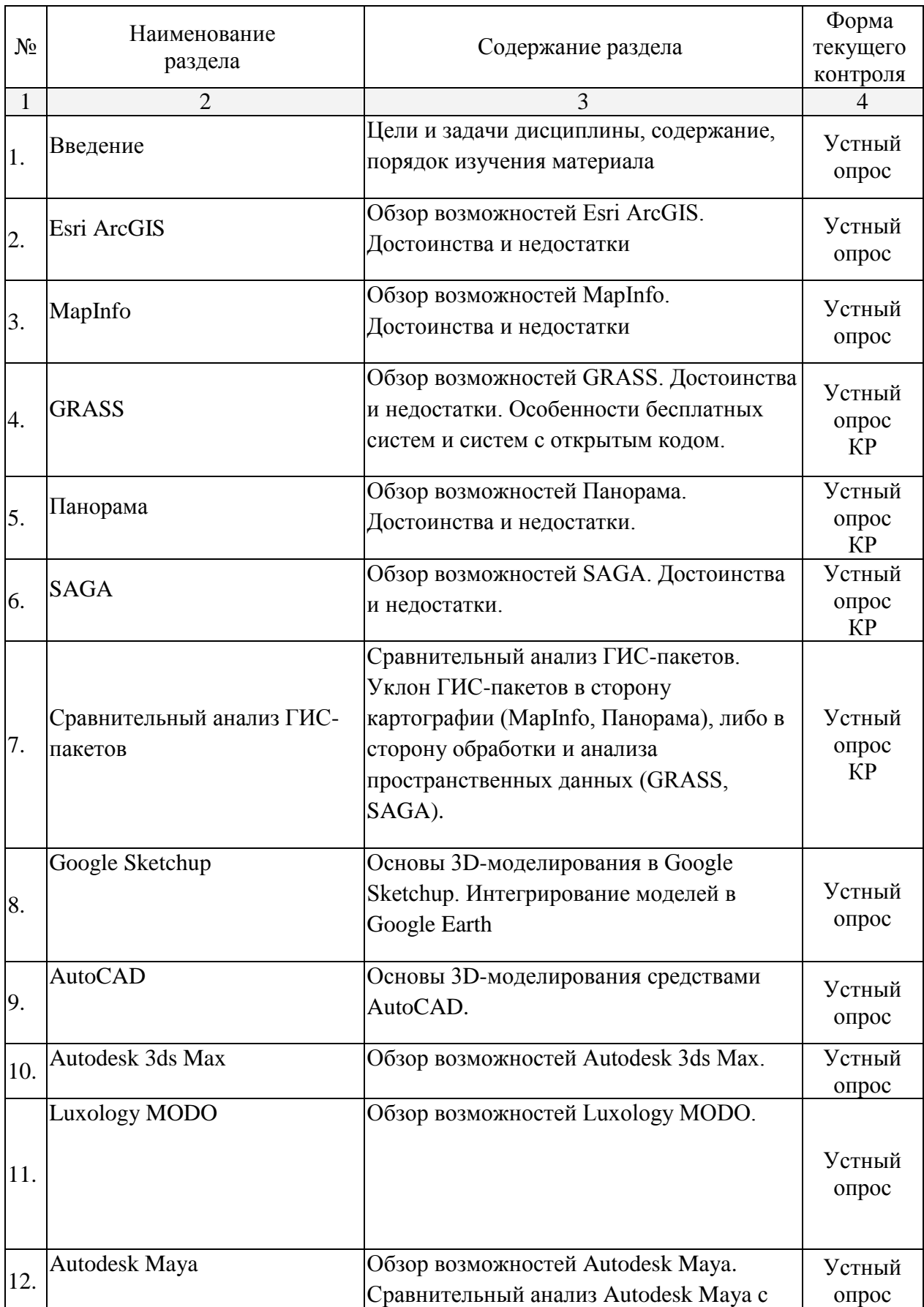

# **2.3.1 Занятия лекционного типа**

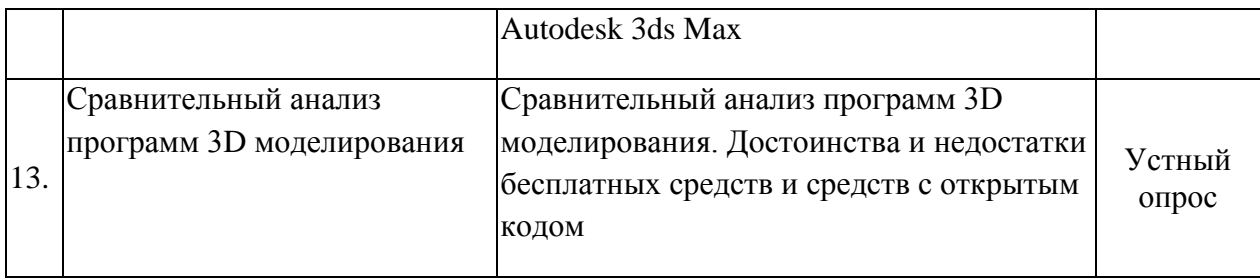

# **2.3.2 Занятия семинарского типа**

<span id="page-8-0"></span>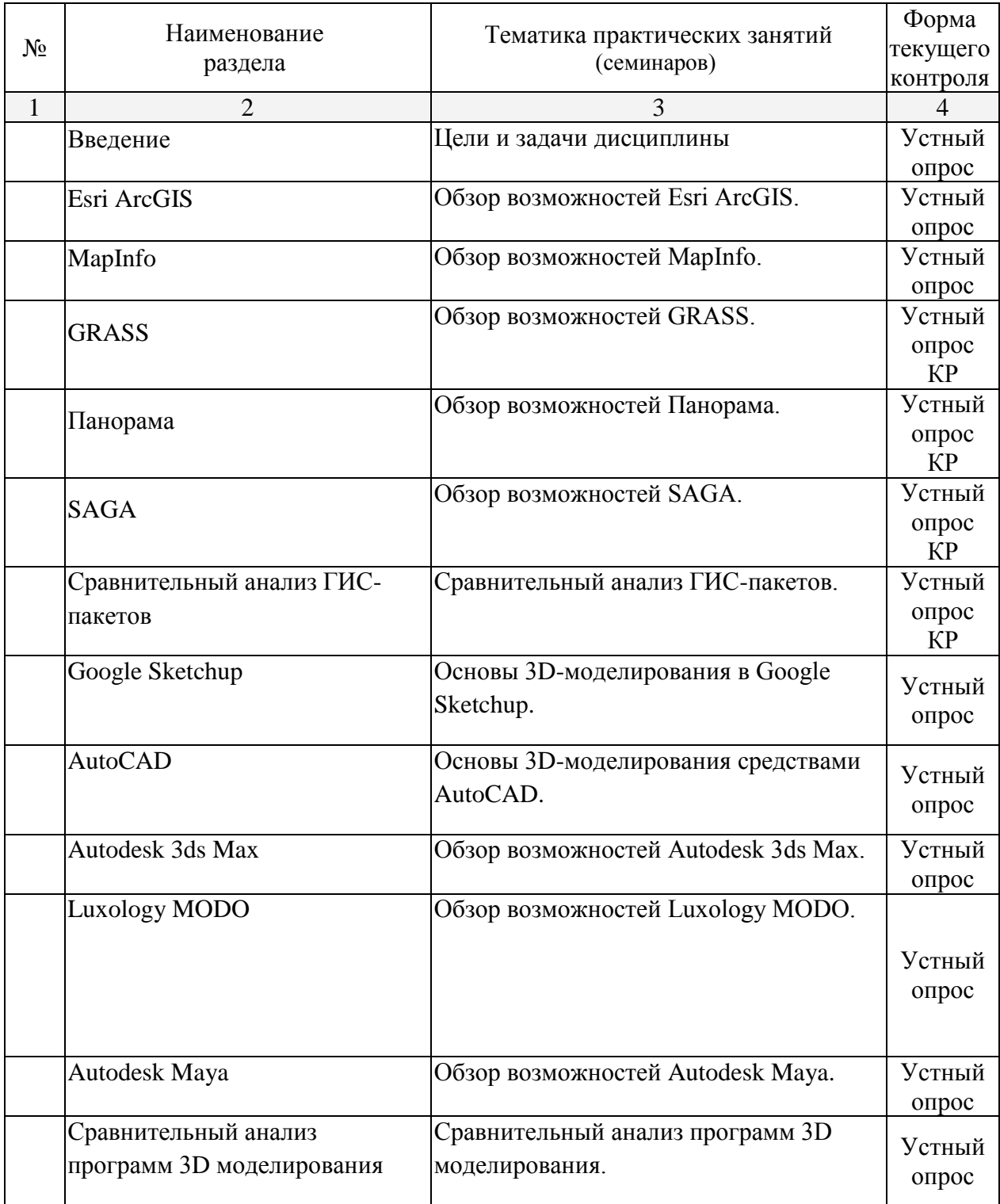

Примечание: У – устный опрос КР – контрольная работа

# <span id="page-9-0"></span>**2.3.3 Лабораторные занятия**

Лабораторные занятия – не предусмотрены.

# <span id="page-9-1"></span>**2.3.4 Примерная тематика курсовых работ (проектов)**

Курсовые работы (проекты) не предусмотрены.

# <span id="page-9-2"></span>**2.4 Перечень учебно-методического обеспечения для самостоятельной работы обучающихся по дисциплине (модулю)**

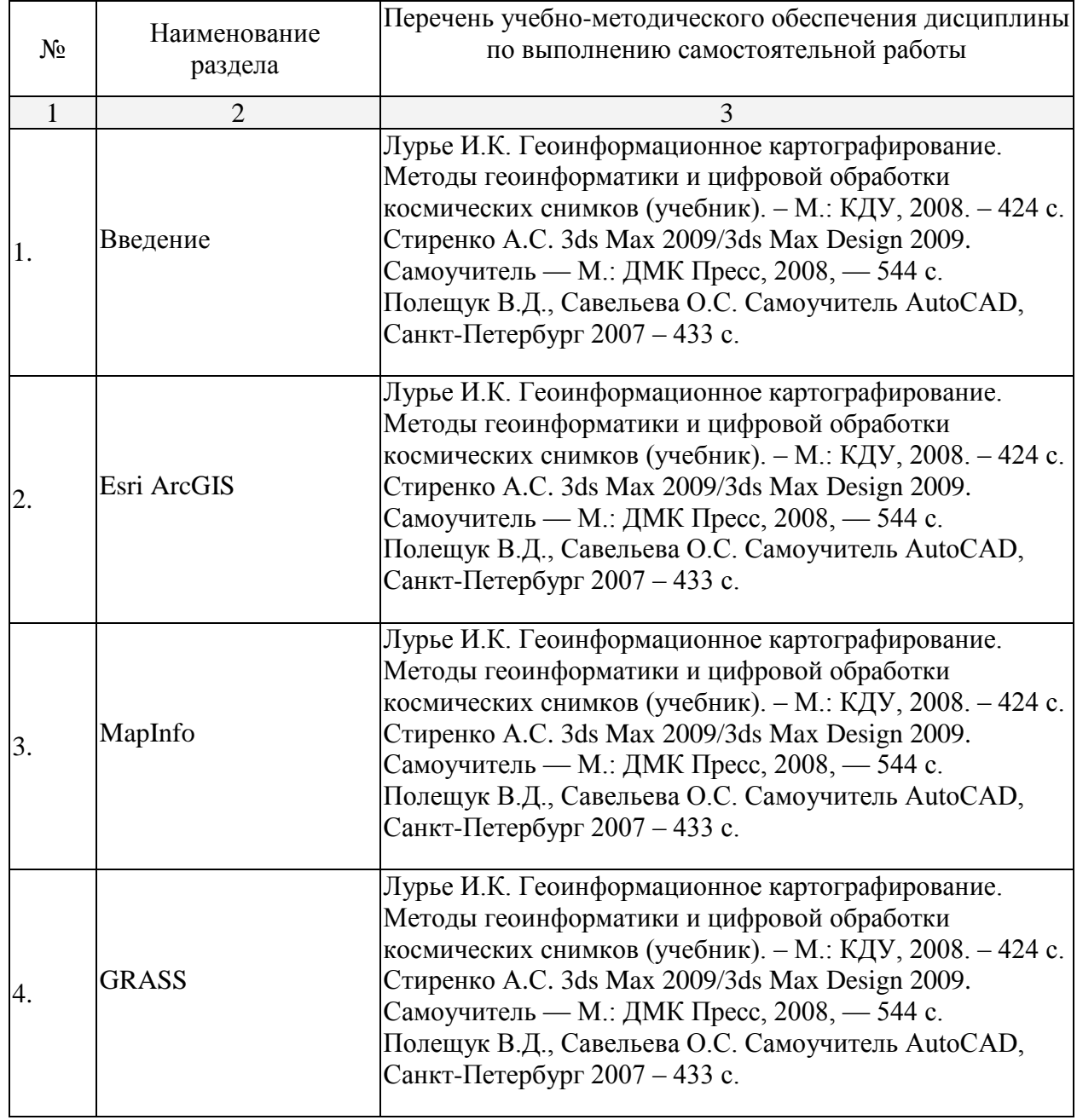

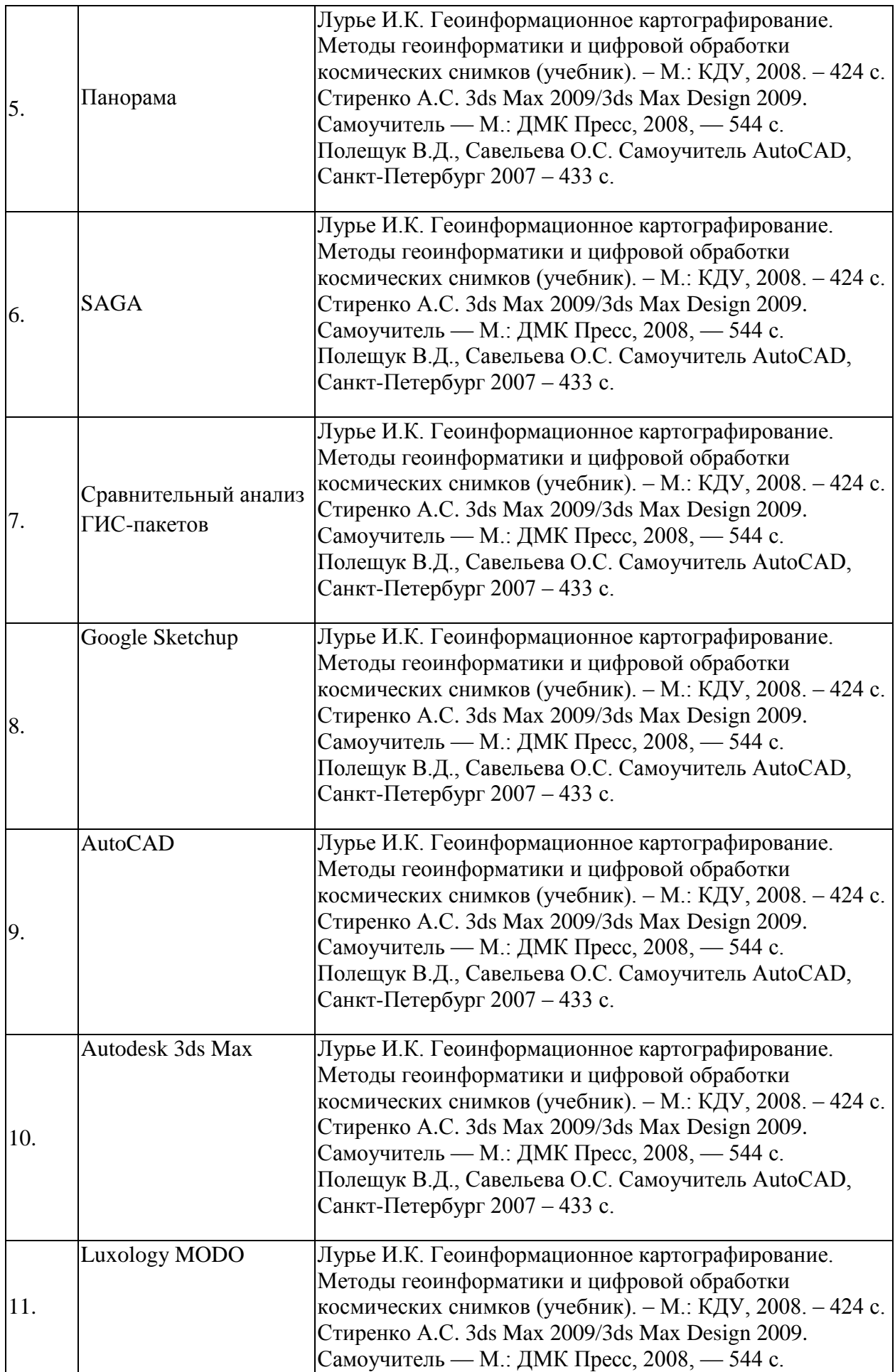

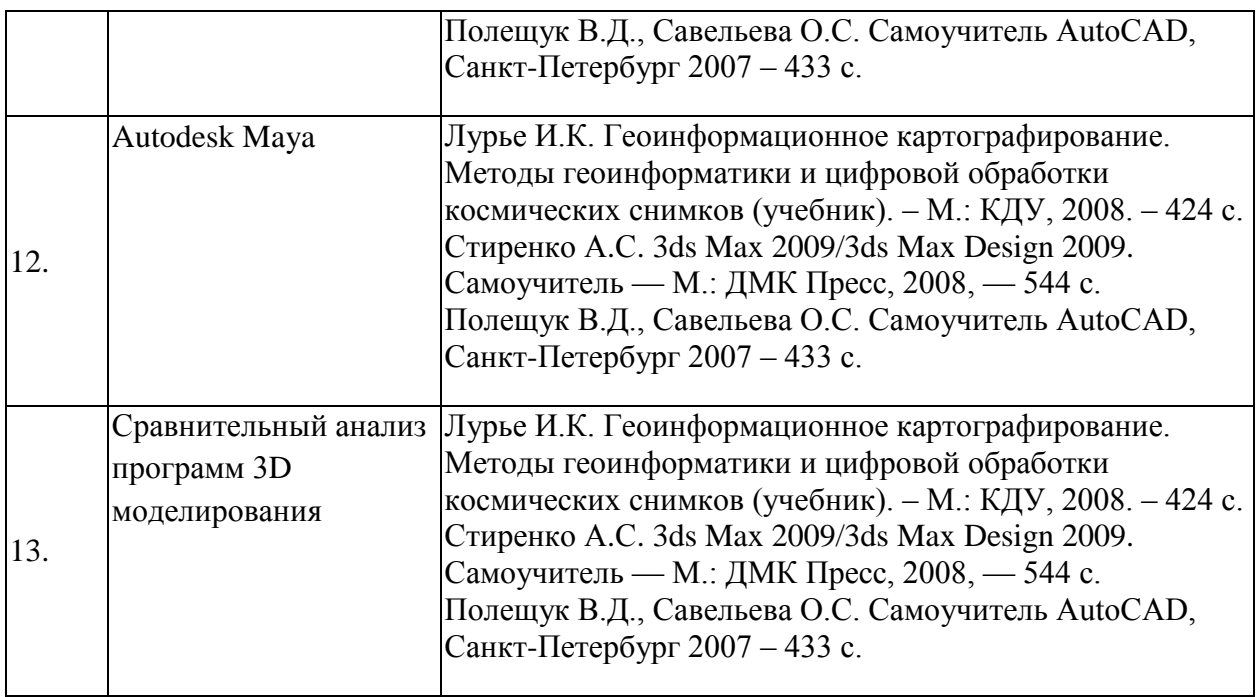

#### **3. Образовательные технологии**

<span id="page-11-0"></span>Для реализация компетентного подхода предусматривается использование в учебном процессе активных и интерактивных форм проведения аудиторных и внеаудиторных занятий (интерактивного геоинформационного моделирования территорий, оптимизация пространственных размещений объектов, деловых и ролевых игр на примере разбора конкретных ситуаций – 20% объема аудиторных занятий) с целью формирования и развития профессиональных навыков обучающихся. Предусматриваются встречи с представителями российских и зарубежных компаний, государственных и общественных организаций, мастер-классы экспертов и специалистов.

В процессе преподавания дисциплин модуля «Цифровая фотограмметрия» применяются образовательные технологии лекционно-семинарско-зачетной системы обучения и развития критического мышления. При чтении курсов модуля применяются такие виды лекций, как вводная, обзорная, проблемная, лекция-презентация. Обязательны компьютерные практикумы по разделам (дисциплинам) модуля.

#### <span id="page-11-1"></span>**4. Оценочные средства для текущего контроля успеваемости и промежуточной аттестации**

#### **4.1 Фонд оценочных средств для проведения текущей аттестации**

<span id="page-11-2"></span>Текущий контроль осуществляется в ходе проведения практических занятий в виде устного опроса, выполнения практических работ, рефератов. Перечень заданий к практическим занятиям приведен в фонде оценочных средств по дисциплине «Цифровая фотограмметрия».

## <span id="page-12-0"></span>**4.2 Фонд оценочных средств для проведения промежуточной аттестации**

Вопросы к зачету

- 1. Цели и задачи дисциплины.
- 2. Обзор возможностей Esri ArcGIS.
- 3. Обзор возможностей MapInfo.
- 4. Обзор возможностей GRASS.
- 5. Обзор возможностей Панорама.
- 6. Обзор возможностей SAGA.
- 7. Сравнительный анализ ГИС-пакетов.
- 8. Основы 3D-моделирования в Google Sketchup.
- 9. Основы 3D-моделирования средствами AutoCAD.
- 10.Обзор возможностей Autodesk 3ds Max.
- 11.Обзор возможностей Luxology MODO.
- 12.Обзор возможностей Autodesk Maya.
- 13.Сравнительный анализ программ 3D моделирования.

#### **Методические рекомендации для подготовки к экзамену**

Итоговым контролем уровня усвоения материала студентами является зачет. Зачет служит формой проверки качества выполнения студентами лабораторных работ, усвоению учебного материала практических и семинарских занятий. Для эффективной подготовки к зачету процесс изучения материала курса предполагает достаточно интенсивную работу не только на лекциях, но и с различными текстами, нормативными документами и информационными ресурсами.

Особое внимание надо обратить на то, что подготовка к зачету требует обращения не только к учебникам, но и к информации, содержащейся в СМИ, а также в Интернете.

#### **Критерии оценки ответа студента на зачете**

Зачет является формой итоговой оценки качества освоения студентом образовательной программы по дисциплине. По результатам зачета студенту выставляется оценка «зачтено» или «не зачтено».

Зачет проводится в форме устного опроса с предварительной подготовкой студента в течении 15 минут. Каждый вопрос из тем изученных на лекционных и практических занятиях, а также по вопросам тем для самостоятельной работы студентов. Экзаменатор вправе задавать дополнительные вопросы. Экзаменатор может проставить зачет без опроса и собеседования тем студентам, которые активно работали на практических (семинарских) занятиях.

Преподаватель принимает зачет только при наличии ведомости и надлежащим образом оформленной зачетной книжки. Результат зачета объявляется студенту непосредственно после его сдачи, затем выставляется в экзаменационную ведомость и зачетную книжку студента. Если в процессе зачета студент использовал недопустимые дополнительные материалы (шпаргалки), то экзаменатор имеет право изъять шпаргалку и поставить оценку «незачтено».

При выставлении оценки экзаменатор учитывает знание фактического материала по программе, степень активности студента на семинарских занятиях, логику, структуру, стиль ответа культуру речи, манеру общения, готовность к дискуссии, аргументированность ответа, уровень самостоятельного мышления, наличие пропусков семинарских и лекционных занятий по неуважительным причинам.

Оценка **«зачтено»** ставится студенту, ответ которого содержит глубокое знание материала курса, знание концептуально-понятийного аппарата всего курса, знание литературы по курсу или ответ которого демонстрирует знания материала по программе, содержит в целом правильное, но не всегда точное и аргументированное изложение материала.

Оценка **«не зачтено»** ставится студенту, имеющему существенные пробелы в знании основного материала по программе, допустившему принципиальные ошибки при изложении материала, а также не давшему ответа на вопрос.

# **Методические указания и материалы по видам занятий**

В процессе подготовки и проведения практических занятий студенты закрепляют полученные ранее теоретические знания, приобретают навыки их практического применения, опыт рациональной организации учебной работы, готовятся к сдаче экзамена. Важной задачей является также развитие навыков самостоятельного изложения студентами своих мыслей по вопросам курса.

В начале семестра студенты получают сводную информацию о формах проведения занятий и формах контроля знаний. Тогда же студентам предоставляется список тем лекционных и практических заданий, а также тематика рефератов.

Поскольку активность студента на практических занятиях является предметом внутрисеместрового контроля его продвижения в освоении курса, подготовка к таким занятиям требует от студента ответственного отношения.

При подготовке к занятию студенты в первую очередь должны использовать материал лекций и соответствующих литературных источников. Самоконтроль качества подготовки к каждому занятию студенты осуществляют, проверяя свои знания и отвечая на вопросы для самопроверки по соответствующей теме.

Входной контроль осуществляется преподавателем в виде проверки и актуализации знаний студентов по соответствующей теме.

Выходной контроль осуществляется преподавателем проверкой качества и полноты выполнения задания.

*Типовой план практических занятий:*

1. Изложение преподавателем темы занятия, его целей и задач.

2. Выдача преподавателем задания студентам, необходимые пояснения.

3. Выполнение задания студентами под наблюдением преподавателя. Обсуждение результатов. Резюме преподавателя.

4. Общее подведение итогов занятия преподавателем и выдача домашнего задания.

Коллоквиум

Форма проверки и оценивания знаний учащихся в системе образования, представляет собой проводимый по инициативе преподавателя промежуточный контроль знаний по определенным разделам для оценки текущего уровня знаний студентов, а также для повышения знаний студентов.

*Общие правила выполнения письменных работ*

Академическая этика, соблюдение авторских прав. На первом занятии студенты должны быть проинформированы о необходимости соблюдения норм академической этики и авторских прав в ходе обучения. В частности, предоставляются сведения:

общая информация об авторских правах;

- правила цитирования;
- правила оформления ссылок

Все имеющиеся в тексте сноски тщательно выверяются и снабжаются «адресами». Недопустимо включать в свою работу выдержки из работ других авторов без указания на это, пересказывать чужую работу близко к тексту без отсылки к ней, использовать чужие идеи без указания первоисточников (это касается и информации, найденной в Интернете). Все случаи плагиата должны быть исключены.

Список использованной литературы должен включать все источники информации, изученные и проработанные студентом в процессе выполнения работы, и должен быть составлен в соответствии с ГОСТ Р 7.0.5-2008 [«Библиографическая ссылка. общие требования и правила».](http://www.chem.asu.ru/files/biblio.pdf)

#### *Выполнение рефератов*

Реферат представляет собой краткое изложение содержания научных трудов, литературы по определенной научной теме. Объем реферата может достигать 20-30 стр.; время, отводимое на его подготовку – от 2 недель до месяца. Подготовка реферата подразумевает самостоятельное изучение студентом нескольких (не менее 10) литературных источников (монографий, научных статей и т.д.) по определённой теме, не рассматриваемой подробно на лекции, систематизацию материала и краткое его изложение. Цель написания реферата – привитие студенту навыков краткого и лаконичного представления собранных материалов и фактов в соответствии с требованиями, предъявляемыми к научным отчетам, обзорам и статьям.

Работа должна состоять из следующих частей:

- введение,
- основная часть (может включать 2–4 главы)
- заключение,
- список использованных источников,
- приложения.

Во введении обосновывается актуальность выбранной темы для исследования, характеризуется ее научное и практическое значение для развития современного производства, формируются цели и задачи контрольной работы, определяется объект, предмет и методы исследования, источники информации для выполнения работы. Примерный объем введения – 1-2 страницы машинописного текста.

Основная часть работы выполняется на основе изучения имеющейся отечественной и зарубежной научной и специальной экономической литературы по исследуемой проблеме, законодательных и нормативных материалов. Основное внимание в главе должно быть уделено критическому обзору существующих точек зрения по предмету исследования и обоснованной аргументации собственной позиции и взглядов автора работы на решение проблемы. Теоретические положения, сформулированные в главе, должны стать исходной научной базой для выполнения последующих глав работы.

Для подготовки реферата должны использоваться только специальные релевантные источники. Кроме рефератов, тематика которых связана с динамикой каких либо явлений за многие годы, либо исторического развития научных взглядов на какую-либо проблему, следует использовать источники за период не более 10 лет.

Примерный объем – 15–20 страниц машинописного текста.

В заключении отражаются основные результаты выполненной работы, важнейшие выводы, и рекомендации, и предложения по их практическому использованию. Примерный объем заключения – 2–3 страницы машинописного текста.

В приложениях помещаются по необходимости иллюстрированные материалы, имеющие вспомогательное значение (таблицы, схемы, диаграммы и т.п.), а также материалы по использованию результатов исследований с помощью вычислительной техники (алгоритмы и программы расчетов и решения конкретных задач и т.д.).

# <span id="page-15-0"></span>**5. Перечень основной и дополнительной учебной литературы, необходимой для освоения дисциплины (модуля)**

5.1 Основная литература:

- 1. Лурье И.К. Геоинформационное картографирование. Методы геоинформатики и цифровой обработки космических снимков (учебник). – М.: КДУ, 2008. – 424 с.
- 2. Стиренко А.С. 3ds Max 2009/3ds Max Design 2009. Самоучитель М.: ДМК Пресс,  $2008, -544$  c.
- 3. Полещук В.Д., Савельева О.С. Самоучитель AutoCAD, Санкт-Петербург 2007 433  $\mathcal{C}$ .

5.2 Дополнительная литература:

- 1. Самсонов Т.Е. Мультимасштабное картографирование рельефа: общегеографические и гипсометрические карты. — LAP LAMBERT Academic Publishing. Saarbrücken, 2011. — 216 с.
- 2. ДеМерс Майкл Н. Географические информационные системы. Основы Пер. с англ. – М.: Дата+, 1999.– 478 с.
- 3. Лурье И.К., Косиков А.Г., Тутубалина О.В. и др. Компьютерный практикум по цифровой обработке изображений и созданию ГИС. М.: Изд-во Научный мир, 2004. – 148 с.

#### <span id="page-16-0"></span>**6. Перечень ресурсов информационно-телекоммуникационной сети «Интернет», необходимых для освоения дисциплины (модуля)**

- 1. ArcGIS [официальный сайт]<http://www.esri.com/>
- 2. Геоинформационный портал ГИС-ассоциации<http://www.gisa.ru/1195.html>
- 3. MapInfo [официальный сайт]<http://www.pbinsight.com/welcome/mapinfo/>
- 4. Инструментарий для MapInfo <http://www.map-info.ru/>
- 5. GRASS GIS [официальный сайт]<http://grass.osgeo.org/>
- 6. КБ ПАНОРАМА<http://www.gisinfo.ru/>
- 7. ГИС SAGA [официальный сайт]<http://www.saga-gis.org/en/index.html>
- 8. Google Sketchup [официальный сайт] <http://www.sketchup.com/>
- 9. AutoCAD<http://www.autodesk.ru/adsk/servlet/pc/index?siteID=871736&id=14626749>
- 10. Autodesk 3ds Max
- 11. <http://www.autodesk.ru/adsk/servlet/pc/index?siteID=871736&id=14642369>
- 12. Autodesk Maya
- 13. <http://www.autodesk.ru/adsk/servlet/pc/index?siteID=871736&id=14657576>

#### <span id="page-16-1"></span>**7. Методические указания для обучающихся по освоению дисциплины (модуля)**

Самостоятельная работа студентов осуществляется в целях подготовки к практическим занятиям (согласно тематическому плану, см. ФОС) и к зачету (см. перечень вопросов к зачету).

## <span id="page-16-2"></span>**8. Перечень информационных технологий, используемых при осуществлении образовательного процесса по дисциплине (модулю) (при необходимости)**

Для освоения учебной дисциплины «Цифровая фотограмметрия» в процессе обучения будут использоваться следующие ПО современных информационно-коммуникационных технологий:

– Microsoft Office Word 2010;

– Microsoft Office Exel 2007;

– Microsoft Office PowerPoint 2007.

Каждый обучающийся обеспечен доступом к электронным библиотечным системам «Университетская библиотека ONLINE», «Лань», «Айбукс», «ZNANIUM.COM», «Юрайт», др.

## <span id="page-17-0"></span>**9. Материально-техническая база, необходимая для осуществления образовательного процесса по дисциплине (модулю)**

Для проведения занятий по дисциплине, предусмотренной учебным планом подготовки аспирантов, имеется необходимая материальнотехническая база, соответствующая действующим санитарным и противопожарным правилам и нормам:

 лекционные аудитории, оснащенная мультимедийными проекторами с возможностью подключения к АЛ/1-Р1, маркерными досками для демонстрации учебного материала;

 демонстрационные материалы: географические карты, таблицы, фотографии, слайды, короткометражные видеофильмы, картосхемы, графики, диаграммы, меловые рисунки;

 аппаратурное и программное обеспечение (и соответствующие методические материалы) для проведения лекционных и практических занятий по дисциплине (программные продукты пакета Microsoft, в том числе Microsoft PowerPoint).